# LepideAuditor for Exchange

## % Lepide

LepideAuditor for Exchange is a really simple solution that provides a simple, cost effective way of seeing who, what, where and when changes are made to your Exchange environment. It gives you real time alerts when changes occur and provides you with 40+ reports – all showing you before and after values of every change made. Simply put – it gives you the insight you need to make faster decisions to resolve issues quicker.

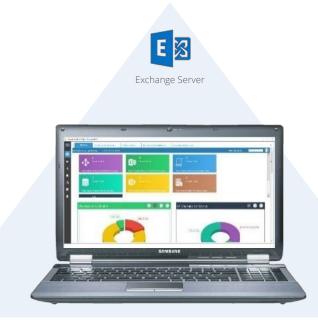

### Intuitive Dashboard

- ✓ Quickly identify changes made to the Exchange Server with our 360 view
- Instantly see a summary of changes made per administrator, source and trend to help you identify change / event anomalies
- Easily organise changes by criticality or source

### Powerful Searches

- ✓ Simplify complex searches with our logical and intuitive interface
- ✓ Instantly find what you need with custom searches and filters

### Granular Reporting

- ✓ Easily see what's changed with a single log for a single change
- ✓ Instantly give context to changes with before and after values

### Real Time Alerting

- ✓ Easily create alerts when specified events occur
- ✓ Quickly identify anomalies with threshold alerts
- ✓ Instantly receive real time alert straight to the app, console or a specific email address

### In Depth Reporting

- ✓ Quickly get the data you need with over 40 relevant reports
- Simplify auditing with one log per change showing who, what, when and where that change was made

### Mobile App

- ✓ Instantly see changes as they happen with our LiveFeed
- Designed to work on any Apple or Android enabled device

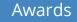

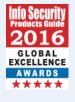

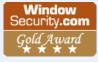

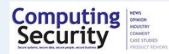

# LepideAuditor for Exchange

## Lepide

## **Basic System Requirements**

- Recommend RAM 8 GB
- Dual Core Processor or higher
- Storage:
  - Minimum 1 GB
  - Recommended 2 GB
  - Any of the following 32 bit or 64 bit Windows Operating Systems:
    - Windows 7 / Windows 8.1 / 8 / 10
      Windows Server 2008 / Windows Server 2008
      R2 / Windows Server 2012 / Windows Server 2012 R2 / Windows Server 2016
- .NET Framework 4.0 or later
- Any of the following SQL Servers (local or network hosted) for storing auditing logs:
  - SQL Server 2005 / SQL Server 2008 / SQL
    Server 2008 R2 / SQL Server 2012 / SQL Server 2014 / SQL Server 2016 / SQL Server 2005
    Express Edition / SQL Server 2008 Express / SQL Server 2008 R2 Express / SQL Server 2012
    Express / SQL Server 2014 Express

## Supported Windows and Servers

Exchange Server Versions:

 Exchange Server 2003 / Exchange Server 2007 / Exchange Server 2010 / Exchange Server 2013

## Prerequisites

- Event Viewer of domain controller(s) and main domain, to be audited, should be accessible.
- Windows PowerShell 2.0 should be installed on server with agent.
- WMI Services should be up and running.
- Microsoft System CLR Types for SQL Server 2012
- Microsoft SQL Server 2012 Management Objects Setup

### Contact Details

#### **Product Experts**

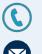

USA/Canada: +1(0)-800-814-0578 UK/Europe: +44 (0)-208-099-5403 Rest of the World: +91 (0)-991-004-9028

sales@lepide.com

### **Technical Gurus**

USA/Canada: +1(0)-800-814-0578 UK/Europe: +44 (0)-208-099-5403 Rest of the World: +91 (0)-991-085-4291

support@lepide.com